#### **ФАКУЛЬТЕТ ЕКОНОМІКИ ТРАНСПОРТУ**

**Кафедра управління державними і корпоративними фінансами**

#### **МЕТОДИЧНІ ВКАЗІВКИ**

**до виконання контрольної роботи з дисципліни** *«ІНВЕСТУВАННЯ»*

Методичні вказівки розглянуто та рекомендовано до друку на засіданні кафедри управління державними і корпоративними фінансами 22 лютого 2016 р., протокол № 7.

Методичні вказівки містять завдання до теоретичної та розрахункової частин контрольної роботи, а також методичні вказівки до їх виконання.

Рекомендуються для студентів заочної форми навчання за напрямом підготовки 6.030508 "Фінанси і кредит".

Укладач

доц. М.В. Бормотова

#### МЕТОДИЧНІ ВКАЗІВКИ

до виконання контрольної роботи з лиснипліни

*«ІНВЕСТУВАННЯ»*

Відповідальний за випуск Бормотова М.В.

Редактор Еткало О.О.

Підписано до друку 20.04.16 р.

Формат паперу 60х84 1/16. Папір писальний. Умовн.-друк.арк. 0,75. Тираж 30. Замовлення №

Видавець та виготовлювач Українська державна академія залізничного транспорту, 61050, Харків-50, майдан Фейєрбаха, 7.

Рецензент

доц. Т.В. Машошина

Свідоцтво суб'єкта видавничої справи ДК № 2874 від 12.06.2007 р.

# **ЗМІСТ**

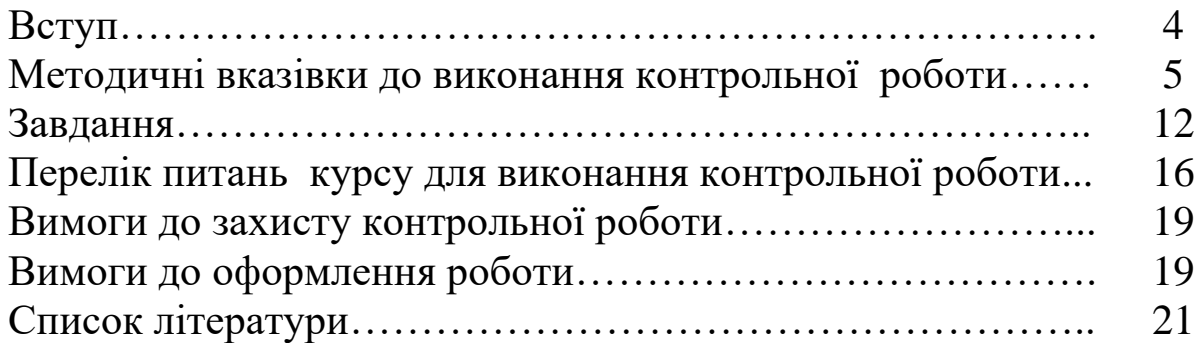

Навчальна дисципліна "Інвестування" відповідно до освітньо-професійної програми є нормативною дисципліною циклу природничо-наукової та загальноекономічної підготовки для бакалаврів за галуззю знань 0305 "Економіка та підприємництво" і спрямована на вивчення теоретикометодологічних основ, практичних інструментів оцінки ефективності інвестиційної діяльності .

Мета дисципліни – оволодіння сучасними методами оцінки та прогнозування інвестиційного ринку; формування практичних навичок з розроблення інвестиційної стратегії підприємства; порядку підготовки та розгляду реальних інвестиційних проектів; формування інвестиційного портфеля підприємства, його оцінки та оперативного управління ним.

Головними завданнями дисципліни є:

― з'ясування економічної сутності інвестицій та їх місця у системі економічних знань;

― визначення пріоритетів інвестиційної політики держави, методів державного регулювання інвестиційної діяльності підприємств;

― формування умінь розроблення стратегічних напрямків інвестиційної діяльності підприємства;

― вивчення основних методів вибору оптимального інвестиційного портфеля;

― оволодіння методичним інструментарієм оцінювання ефективності інвестування в умовах невизначеності і ризику;

― проведення аналізу ефективності реальних інвестиційних проектів

― набуття навичок формування портфеля реальних інвестицій підприємства;

― визначення особливості управління інноваційними інвестиціями підприємства ― формування вмінь та навичок розроблення стратегії управління портфелем цінних паперів.

Предметом дисципліни "Інвестування" є закономірності інвестиційних процесів, методологія і методика оцінювання інвестиційної діяльності підприємства.

4

Вивчення дисципліни «Інвестування» поглиблює та конкретизує знання, набуті студентами в результаті вивчення курсів «Економіка підприємства», «Макроеко-номіка», «Мікроекономіка», «Статистика», "Економічний аналіз" тощо.

Однією з важливих компетенцій майбутнього фахівця з фінансів є володіння інструментарієм розрахунків, пов`язаних з оцінкою ефективності реальних та фінансових інвестицій. Виконання контрольної роботи має сприяти формуванню у студентів знань з теоретичних основ інвестування, а також формуванню компетенцій щодо розрахунку показників оцінки ефективності реальних інвестицій.

# **МЕТОДИЧНІ ВКАЗІВКИ ДО ВИКОНАННЯ КОНТРОЛЬНОЇ РОБОТИ**

Відповідно до навчального плану з дисципліни «Інвестування» для студентів заочної форми навчання передбачається контрольна робота, яка є одним з основних засобів оволодіння навчальним матеріалом, поглиблення знань особливо важливих тем з точки зору їх практичної вагомості.

Контрольна робота з курсу «Інвестування» складається з теоретичної та практичної частин. У теоретичній частині повинні бути докладно розглянуті два теоретичних питання. Обсяг теоретичної частини повинен складати 9 – 10 сторінок формату А4 комп'ютерного набору шрифтом Times New Roman 14-м кеглем через 1,5 інтервалу. У розрахунковій (практичній) частині повинні бути вирішені два ситуаційні завдання з докладним поясненням ходу рішення та висновками. Питання для теоретичної частини контрольної роботи містяться в наведеному змісты дисципліни за темами.

Контрольна робота виконується за варіантами. Номер варіанта вибирається у відповідності до останньої цифри у списку в журналі групи.

Контрольна робота повинна бути оформлена відповідно до діючих норм і стандартів. У роботі має бути перелік використаної літератури.

При виконанні контрольної роботи необхідно використовувати цифровий матеріал, за допомогою якого можна показати динаміку, розкрити закономірності та тенденції економічних процесів. Так, студент повинен використовувати статистичний матеріал, який публікується в різних статистичних збірниках, ресурсах інтернет-мережі. Крім того, цифровий матеріал можна почерпнути з економічної літератури, наукових статей.

Завдання на контрольну роботу за варіантами наведено у таблині 1.

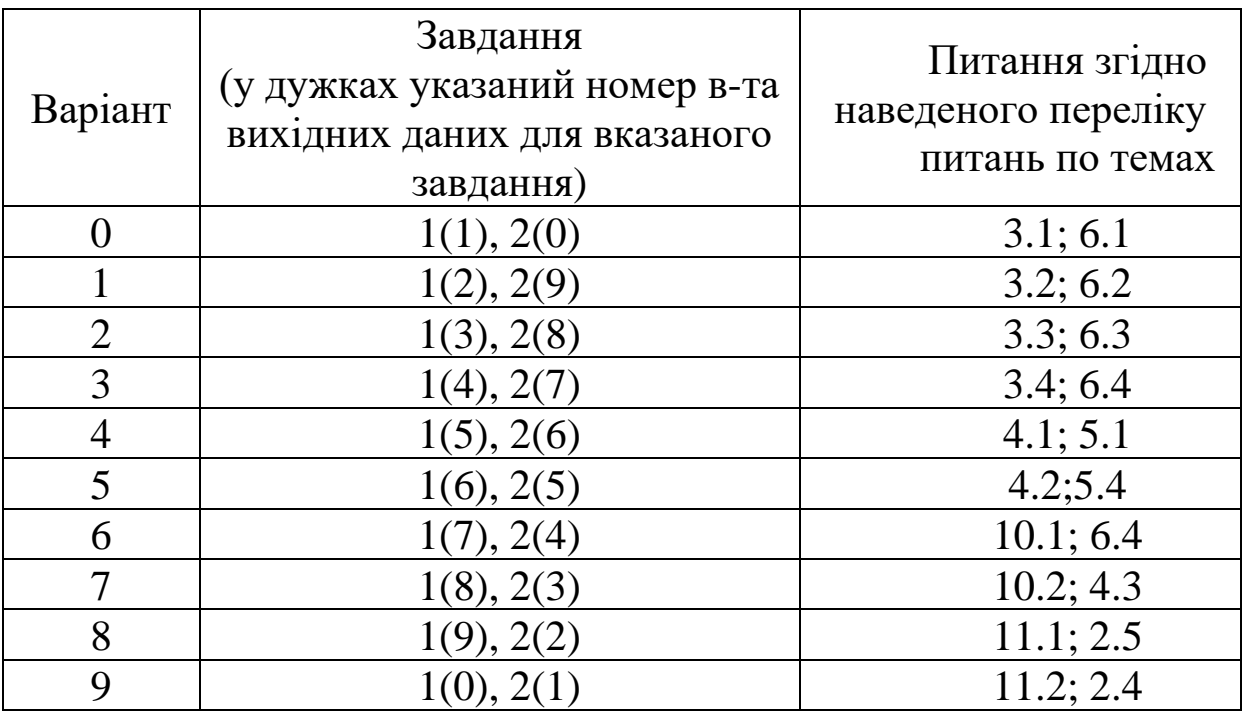

Таблиця 1 – Завдання на контрольну роботу за варіантами

#### **Методичні вказівки до вирішення завдань**

У практичній частині контрольної роботи пропонується вирішити два завдання. Нижче наведено теоретичний матеріал, засвоєння якого необхідне для вирішення завдань.

#### **Способи нарахування відсотків і їх види**

Часто в процесі інвестиційної діяльності підприємства доводиться розраховувати майбутню вартість нинішніх вкладень.

Процес розрахунку майбутньої вартості нинішніх грошових вкладень називається компаудуванням, або нарощуванням.

Виділяють два способи компаудування:

— декурсивний;

— антисипативний.

При декурсивному способі відсоткова ставка i є виражене у відсотках відношення суми нарахованого за певний інтервал доходу до суми на початок даного інтервалу:

$$
i = \frac{FV - PV}{PV} \cdot 100\% = \frac{(S - P)}{V} \cdot 100\%
$$
 (1)

де FV — майбутня вартість;

PV — теперішня вартість.

При антисипативному способі відсоткова ставка d визначається як відношення суми доходу до величини нарощеної суми:

$$
d = \frac{FV - PV}{FV} \cdot 100\% \tag{2}
$$

Така відсоткова ставка називається обліковою ставкою, дисконтною ставкою, антисипативним відсотком. Крім того, при обох способах нарахування відсотків відсотки можуть бути простими і складними.

#### **Проста ставка позикових відсотків**

При використовуванні простих відсотків сума відсотків протягом усього терміну визначається виходячи з первинної суми незалежно від кількості періодів нарахування і їх тривалості.

Формула простих відсотків має вигляд:

$$
S = P + I = P + n \cdot iP = P(1 + ni) \tag{3}
$$

де I — сума відсотків, грн;

 $P$  — сума внеску, грн;

n — період нарахування, рр.;

i — ставка простих відсотків, виражена десятковим дробом.

Коли термін виражається в днях, то замість n підставляють значення:

$$
n = \frac{q}{k} \tag{4}
$$

де *<sup>q</sup>* — термін у днях;

 $k$  — кількість днів у році.

Таким чином, формула дисконтування за простими позиковими відсотками має вигляд:

$$
P = \frac{S}{1 + n_i} \tag{10}
$$

Слід звернути увагу, що теоретично дисконтування може здійснюватися за простими відсотками, проте на практиці дисконтування застосовується тільки за складними відсотками, про що піде мова нижче.

#### **Складна ставка позикових відсотків**

Під складними відсотками розуміється таке нарахування відсотків, при якому останні нараховуються не тільки на первинну суму, але й на вже нараховані відсотки.

Формула складних відсотків має вигляд:

$$
S = P(1+i)^N \tag{11}
$$

де N – період нарахування, рр.

У тому випадку, коли нарахування складних відсотків здійснюється кілька m разів в році, для визначення суми майбутньої вартості використовують формулу

$$
S = P(1 + \frac{i}{m}), \qquad (12)
$$

де m — кількість нарахувань відсотків у році.

Крім того, часто в інвестиційних розрахунках необхідно визначити не майбутню вартість грошових вкладень, а нинішню вартість майбутніх доходів. Визначення нинішньої вартості майбутніх доходів називається дисконтуванням.

У тому випадку, коли необхідно визначити значення первинної суми при відомому значенні нарощеної суми, тобто нинішню вартість майбутніх доходів, використовують формулу дисконтування:

$$
P = \frac{S}{(1+i)^n} = S \cdot k \tag{13}
$$

де k — коефіцієнт дисконтування за складними відсотками:

$$
k = \frac{1}{\left(1+i\right)^n} \quad , \tag{14}
$$

У цьому випадку *i* – ставка дисконту. Саме дисконтування за складними відсотками застосовується на практиці для приведення різночасних грошових потоків до одного початкового моменту часу, що у свою чергу забезпечує можливість порівняння їх між собою і виконання арифметичних дій між ними. Так, напевно, найяскравішим прикладом застосування дисконтування є його використовування для розрахунку чистого приведеного доходу, коли дисконтуються як майбутні грошові доходи, так і інвестиційні потоки в тому випадку, якщо вони здійснюються не одноразово, а по роках.

#### **Оцінка ефективності інвестиційних проектів**

У цей час для оцінки ефективності інвестиційних проектів частіше за все використовуються такі показники: чистий приведений дохід (вартість) (NPV), індекс рентабельності (IР), внутрішня норма дохідності (IRR), термін окупності (PP).

Одним з найефективніших критеріїв оцінки проектів є розрахунок чистого приведеного доходу (NPV), оснований на методології дисконтування грошового потоку. Чистий приведений дохід являє собою різницю між сумарними дисконтованими чистим грошовим потоком та інвестиційними витратами, які надходять у результаті здіснення інвестиційного проекту. У свою чергу чистий грошовий потік (ЧГП) – це сума чистого прибутку та амортизаційних відрахувань.

Розрахунок чистого приведеного доходу (NPV) здійснюється за такою формулою:

$$
NPV = \sum_{n} \frac{4TT}{(1+r)^n} - \sum IB,
$$
\n(15)

де ЧГП – чистий грошовий потік, що генерується проектом у n-му році;

IВ – величина інвестиційних витрат в n-му році;

r- ставка дисконту;

n - строк здійснення інвестиційного проекту.

Проект доцільний ,якщо NPV>0. Якщо NPV< 0, проект слід відкинути, так як сума продисконтованих інвестиційних витрат перевищує сумарний продисконтований чистий грошовий потік, який надходить у результаті здійснення інвестиційного проекту.

Слід мати на увазі, що інвестиційні витрати дисконтуються тільки у тому разі, коли вони здійснюються по роках. Якщо вони вкладаються одноразово, то їх дисконтувати не треба.

Чистий приведений дохід – один із найважливіших показників оцінки ефективності інвестиційних проектів, який вимірює ефект від проекту у вартісному виразі. Для того, щоб зіставити грошові надходження від проекту та інвестиційні витрати використовують індекс рентабельності проекту (IР),у складі якого такі ж вихідні показники, як і у чистому приведеному доході. Індекс рентабельності проекту являє собою відношення продисконтованих сумарного грошового потоку та інвестиційних витрат. За своїм економічнім змістом він показує скільки гривень чистого грошового потоку надходить на кожну гривню інвестиційних витрат.

Індекс рентабельності проекту розраховується за такою формулою:

$$
PI = \sum_{n} \frac{4TT}{(1+r)^n} / \sum IB.
$$
 (16)

Якщо PI>1, проект приймається. Чим вищий індекс рентабельності проекту, тим краще. Якщо він нижчий від одиниці, це означає, що проект невигідний.

Внутрішня норма дохідності проекту – це така ставка дисконту, при якій чистий приведений дохід інвестиційного проекту дорівнює нулю. По суті IRR характеризує очікувану прибутковість проекту. Внутрішня норма дохідності розраховується вручну ітераційним методом. Також у програмному забезпечені Exel є вбудована функція. Формула для розрахунку внутрішньої норми дохідності така:

$$
IRR = r1 + \frac{NPV1(r2 - r1)}{(NPV1 - NPV2)},
$$
\n(17)

де  $r_1$  – ставка дисконту, при якій NPV додатний;

 $r<sub>2</sub>$  – ставка дисконту, при якій NPV – від'ємний,

NPV1 – величина додатного NPV при ставці дисконту r<sub>1</sub>;

NPV2 – величина від'ємного NPV при ставці дисконту r<sub>2</sub>.

Слід зауважити, що точність розрахунків обернено пропорційна довжині інтервалу ( r<sub>1</sub>, r<sub>2</sub>), тобто необхідно прагнути, щоб r<sup>1</sup> і r<sup>2</sup> були найближчими значеннями коефіцієнта дисконтування, при яких NPV змінює знак з "+" на "-".

Отримане значення внутрішньої норми дохідності можна порівняти зі ставкою дисконту, яка використовується при оцінці ефективності інвестиційного проекту; зі ставкою відсотка, під який залучаються кредитні кошти для інвестиційного проекту; із середньою ставкою, під яку можна розмістити кошти на депозит. Чим більше внутрішня норма дохідності перевищує ставку дисканту, тим фінансова стійкість проекту вища. Також внутрішня норма дохідності повинна бути вища від кредитної ставки і вища ставки за депозитами. В противному випадку не має сенсу здійснювати інвестиційний проект.

Термін окупності (PP) визначається як очікуване число років, протягом яких будуть відшкодовані спочатку зроблені інвестиції. Якщо чистий грошовий потік надходить рівномірно, то термін окупності визначається як відношення інвестиційних витрат до річного розміру чистого грошового потоку. У

противному випадку термін окупності розраховується кумулятивним методом шляхом простого накопичення чистого грошового потоку до розміру інвестиційних витрат.

Деякі фірми використовують модифікацію цього критерію – дисконтований термін окупності, який визначається на основі дисконтованого грошового потоку.

Обидва критерії є варіантом розрахунку «мертвої крапки», під якою розуміють момент часу, коли кумулятивний грошовий потік стає позитивним, тобто термін окупності характеризує ризик і ліквідність проекту, оскільки показує, як довго інвестиційний капітал перебуватиме «в положенні ризику».

Критерії NPV, PI, IRR приводять до однакових результатів при аналізі незалежних проектів; у разі альтернативних проектів можуть виникнути суперечності. У цій ситуації рекомендується використовувати критерій NPV. Суперечності можуть виникати зважаючи на наявність різниці у величині інвестицій за різними проектами, через відмінності в інтенсивності притоку грошових коштів. Крім того, критерій IRR беззастережно припускає реінвестування за самою ставкою IRR, доступність джерел на ринку капіталу і незмінність очікуваної ціни капіталу. Критерії NPV, IP, IRR переважно критерію РР, крім того, NPV є кращим мірилом прибутковості проекту, оскільки показує, наскільки вартість фірми збільшується в результаті реалізації проекту.

# **ЗАВДАННЯ**

#### **Вихідні дані до теоретичної частини контрольної роботи**

#### **Зміст дисципліни за темами**

#### **Тема 1. Сутність та класифікація інвестицій**

1.1 Економічна сутність інвестицій та їх класифікація за різними ознаками.

1.2 Сутність, форми здійснення та методи інвестиційної діяльності підприємства.

**Тема 2. Методичний інструментарій прийняття інвестиційних рішень**

2.1 Урахування фактора часу при обґрунтуванні інвестиційних рішень. Нарощування та дисконтування.

2.2 Урахування інфляції при обґрунтуванні інвестиційних рішень.

2.3 Оцінка грошових потоків. Ануїтет.

2.4 Урахування фактора ризику при обґрунтуванні інвестиційних рішень.

2.5 Сутність та критерії ліквідності інвестицій.

**Тема 3. Оцінка та прогнозування розвитку інвестиційного ринку** 

3.1 Сутність та основні складові інвестиційного ринку.

3.2 Кон'юнктура інвестиційного ринку України та оцінка її стану.

3.3 Оцінка інвестиційної привабливості окремих галузей економіки України.

3.4 Оцінка інвестиційної привабливості окремих регіонів України.

**Тема 4. Формування інвестиційної стратегії підприємства**

4.1 Сутність інвестиційної стратегії підприємства та вихідні умови її розроблення.

4.2 Основні етапи розроблення інвестиційної стратегії підприємства .

4.3 Оцінка розробленої інвестиційної стратегії.

**Тема 5. Формування інвестиційних ресурсів підприємства**

5.1 Джерела формування інвестиційних ресурсів підприємства.

5.2 Методика розрахунку вартості власного інвестиційного капіталу підприємства.

5.3 Методи визначення вартості позикового інвестиційного капіталу підприємства.

5.4 Формування оптимальної структури інвестиційного капіталу підприємства.

## **Тема 6. Порядок підготовки реальних інвестиційних проектів підприємства**

6.1 Сутність та характеристика основних форм реального інвестування підприємств.

6.2 Інвестиційна привабливість окремих підприємств. Характеристика фінансового стану підприємства.

6.3 Сутність та класифікація інвестиційних проектів.

6.4 Характеристика основних розділів бізнес-плану інвестиційного проекту. Особливості розрахунків.

#### **Тема 7. Правила прийняття інвестиційних рішень**

7.1 Показники оцінки ефективності інвестиційних проектів.

7.2 Обґрунтування ставки дисконтування та оцінка чутливості проекту до її зміни.

7.3 Обґрунтування інвестиційних рішень про заміну, купівлю або оренду активів.

7.4 Методи оцінки ризиків при прийнятті інвестиційних рішень.

**Тема 8. Формування програми реальних інвестицій підприємства**

8.1 Основні етапи формування програми реальних інвестицій підприємства

8.2 Планування інвестиційних потреб і фінансових можливостей підприємства.

8.3 Управління формуванням програми реальних інвестицій.

**Тема 9. Особливості управління інноваційними інвестиціями підприємства**

9.1 Сутність, мета та принципи управління інноваційними інвестиціями підприємства.

9.2 Методи оцінки привабливості об'єктів інноваційного інвестування.

9.3 Планування потреби в інвестиційних ресурсах для здійснення інноваційного інвестування.

#### **Тема 10. Розроблення політики управління фінансовими інвестиціями**

10.1 Характеристика основних форм фінансового інвестування підприємства.

10.2 Базова модель оцінки інвестиційних якостей фінансових інструментів.

10.3 Оцінка дохідності пайових цінних паперів.

10.4 Оцінка дохідності боргових цінних паперів.

#### **Тема 11**.**Управління портфелем фінансових інвестицій**

11.1 Типи портфелів фінансових інвестицій та їх характеристика.

11.2 Особливості оцінки інвестиційного портфеля за критеріями дохідності, ризику та ліквідності.

11.3 Оперативне управління інвестиційним портфелем.

#### **Вихідні дані практичної частини контрольної роботи**

#### **Ситуаційне завдання 1**

У мережі інтернет знайти тор-10 банків за рівнем надійності, з яких обрати п`ять. На сайті кожного з цих банків знайти ставки за депозитами фізичних осіб за вкладами в гривнях, доларах та євро. Порівняти із середніми існуючими на ринку ставками.

Визначити найбільш вигідний варіант вкладення коштів:

- за складною ставкою при нарахуванні відсотків один раз у рік;

- за складною ставкою при нарахуванні відсотків кожне півріччя;

- за складною ставкою при нарахуванні відсотків щокварталу;

- за складною ставкою при нарахуванні відсотків щомісяця.

Зробити висновки.

# **Ситуаційне завдання 2**

На ПАТ «Співдружність» керівництво розглядє доцільність придбання нового обладнання для виробництва, вартість якого складає Х млн грн. Строк експлуатації обладнання – 5 років. Знос на обладнання нараховується за методом прямолінійної амортизації. Чистий дохід (виручка від реалізації) складає У1, У2, У3, У4, У5 відповідно у 1, 2, 3, 4 та 5-му роках. Поточні витрати в

1-й рік становлять 3400 тис. грн, а далі вони будуть щорічно зростати на 3 %. Фінансово-економічне становище підприємства таке, що коефіцієнт рентабельності авансованого капіталу складає 21 – 22 %. Ціна авансованого капіталу – 19 %. Відповідно до практики, що склалася на підприємстві щодо інвестиційної політики, його керівництво не вважає за доцільне брати участь у проектах з терміном окупності більше 4 років. Чи доцільно прийняти розглянутий проект до реалізації? Розрахувати чистий приведений дохід, індекс прибутковості проекту, внутрішню норму дохідності, термін окупності. Зробити відповідні висновки. Вихідні дані за варіантами наведені в таблиці 2.

|                | Показники |             |          |          |            |          |
|----------------|-----------|-------------|----------|----------|------------|----------|
| Варіанти       | Х,        | <b>Y1</b> , | Y2,      | У3,      | <b>y4.</b> | У5,      |
|                | МЛН ГРН   | тис. грн    | тис. грн | тис. грн | тис. грн   | тис. грн |
| 1              | 8         | 6800        | 7400     | 8200     | 8000       | 6000     |
| $\overline{2}$ | 6         | 5400        | 6800     | 7200     | 7600       | 8500     |
| 3              | 14        | 7600        | 8200     | 8700     | 9300       | 10600    |
| $\overline{4}$ | 7         | 6400        | 6800     | 7100     | 7900       | 9500     |
| 5              | 8         | 8500        | 10100    | 8200     | 7900       | 7500     |
| 6              | 12        | 9600        | 11500    | 14050    | 9750       | 8000     |
| 7              | 10        | 5900        | 7500     | 9950     | 8450       | 8000     |
| 8              | 14        | 4500        | 7200     | 9150     | 8650       | 7900     |
| 9              | 16        | 9200        | 14600    | 15 500   | 10900      | 8100     |
| $\overline{0}$ | 12        | 9800        | 10150    | 10580    | 8700       | 7200     |

Таблиця 2 – Вихідні дані до завдання 2

# **ПЕРЕЛІК ПИТАНЬ КУРСУ ДЛЯ ВИКОНАННЯ КОНТРОЛЬНОЇ РОБОТИ**

1Класифікація інвестицій за різними ознаками.

2Сутність валових та чистих інвестицій.

3Види і способи нарощування.

4Сутність і необхідність дисконтування в інвестиційних розрахунках.

5Номінальна і реальна дохідність інвестиційної операції.

6Особливості оцінки грошових потоків.

7Сутність, види та методи оцінки ануїтетів.

8Класифікація видів інвестиційних ризиків.

9Сутність диверсифікації ризику.

10Структура інвестиційного ринку.

11Об'єкти ринку реального інвестування.

12Об'єкти ринку фінансових інвестицій.

13Стадії розвитку інвестиційного ринку.

14Сутність оцінки інвестиційної привабливості регіону.

15Сутність оцінки інвестиційної привабливості галузі.

16Сутність оцінки інвестиційної привабливості регіону.

17Основні етапи розроблення інвестиційної стратегії підприємства.

18Критерії оцінки результативності інвестиційної стратегії.

19Структура інвестиційного капіталу підприємства.

20Власні джерела формування інвестиційного капіталу підприємства.

21Позикові джерела формування інвестиційного капіталу підприємства.

22Принципи розрахунку вартості інвестиційного капіталу.

23Особливості оцінки вартості власного капіталу підприємства.

24Особливості оцінки вартості позикового капіталу підприємства.

25Методи оптимізації фінансової структури капіталу підприємства.

26Ефект фінансового левериджу.

27 Дайте характеристику основних форм реальних інвестицій підприємства.

28 Сутність поняття «інвестиційна привабливість підприємства».

29 Сутність інтегрального показника оцінки інвестиційної привабливості.

30 Сутність методики оцінки інвестиційної привабливості підприємства.

31 Охарактеризуйте стадії життєвого циклу підприємства та їх вплив на інвестиційну привабливість останнього.

32 Класифікація інвестиційних проектів за різними ознаками.

33Дайте характеристику основних розділів бізнес-плану інвестиційного проекту.

34 Сутність чистої теперішньої вартості проекту та методика розрахунку.

35 Внутрішня норма дохідності. Сутність та аналіз отриманих результатів.

36 Обґрунтування ставки дисконтування при оцінці ефективності інвестиційних рішень.

37 Сутність методики оцінки чутливості інвестиційного проекту до зміни дисконтної ставки.

38 Методи оцінки індивідуального (одиничного) ризику інвестиційного проекту.

39 Методи оцінки внутрішньофірмових ризиків інвестиційного проекту.

40 Методи оцінки ринкових ризиків інвестиційних проектів.

41 Основні етапи формування програми реальних інвестицій.

42Поняття інноваційних інвестицій підприємства, характеристика їх основних форм.

43Основні форми фінансових інвестицій підприємства.

44 Характеристика та особливості основних інструментів фондового ринку України.

45 Сутність базової моделі оцінки інвестиційних якостей фінансових інструментів.

46 Особливості оцінки інвестиційних якостей пайових цінних паперів.

47 Особливості оцінки інвестиційних якостей боргових цінних паперів.

48 Типи портфелів фінансових інвестицій та їх характеристика.

# **ВИМОГИ ДО ЗАХИСТУ КОНТРОЛЬНОЇ РОБОТИ**

Захист контрольної роботи студентом відбувається за умови допуску, тобто якщо контрольна робота виконана бездоганно (заздалегідь виправлені всі помилки) і на її титульному аркуші є позначка викладача "До захисту". За цих умов студент має бути готовим відповісти на будь-яке питання за своїм варіантом контрольної роботи, що лежить у межах загального кола питань з відповідної спрямованості. Також студент повинен уміти пояснити хід вирішення завдань та прокоментувати отримані результати й зроблені висновки.

Максимальна кількість балів, яку може отримати студент за теоретичну частину контрольної роботи, складає 40 балів, за виконання розрахункової частини 60 балів, правильна відповідь на тестове запитання оцінюється у 2 бали, тобто загальна кількість балів з тестових питань складає 20 балів.

Мінімальна загальна кількість балів, яка дає змогу допустити студента до складання іспиту, становить 75 балів.

# **ВИМОГИ ДО ОФОРМЛЕННЯ РОБОТИ**

Контрольну роботу друкують за допомогою комп'ютера на одній сторінці аркуша білого паперу формату А4 (210х297 мм) через 1,5 міжрядкових інтервали до 40 рядків на сторінці, розмір шрифту − 14. Мінімальна висота шрифту 1,8 мм. Також контрольна робота може виконуватися рукописним способом чорним чорнилом на одному боці аркуша білого паперу.

Текст контрольної роботи необхідно друкувати, залишаючи береги таких розмірів: з лівого боку − не менш як 25 мм, з правого – не менше 10 мм, зверху – не менше 20 мм, знизу – не менше 20 мм.

Необхідно використовувати шрифт Times New Roman. Шрифт друку повинен бути чітким, стрічка − чорного кольору середньої жирності. Компактність тексту роботи повинна бути однаковою.

Контрольна робота має містити титульний аркуш, зміст, відповіді на теоретичні питання, розв`язання задач з необхідними поясненнями та висновками, а також список літературних джерел, які було використано при написанні контрольної роботи. У теоретичній частині повинно бути докладно розглянуто два теоретичних питання. Обсяг відповіді на теоретичне питання повинен складати 4 – 5 сторінок формату А4 комп'ютерного набору. Розрахункова частина контрольної роботи повинна починатися з нової сторінки.

# **СПИСОК ЛІТЕРАТУРИ**

# **Основна**

1 Закон України "Про інвестиційну діяльність" // Відомості Верховної Ради України. – 1991. - № 47. – С. 1351 – 1359.

2 Інвестування: Підручник / За ред. Л.О. Омелянович. – К.,  $2012. - 278$  c.

3 Федоренко В.Г. Інвестознавство: Підручник. – 3-тє вид., допов. – К. : МАУП, 2008. – 480 с.

4 Череп А.В. Інвестознавство: Підручник. – К.: Кондор,  $2006. - 398$  c.

5 Майорова Т.В. Інвестиційна діяльність: Навч. посібник. – К.: Центр навчальної літератури, 2004. – 376 с.

6 Управление инвестициями: В 2 т. / В.В. Шеремет, В.М. Павлюченко, В.Д. Шапиро и др. – М.: Высш. шк., 1998.

#### **Додаткові джерела**

7 Закон України "Про іноземні інвестиції" // Відомості Верховної Ради України. – 1991. - № 47. – С. 1351 – 1359.

8 Закон України "Про цінні папери та фондову біржу". Відомості Верховної Ради України. – 1992. - №26. - С. 818 - 832.

9 Бирман Р., Шмидт С. Экономический анализ инвестиционных проектов: Пер. с англ. – М.: Банки и биржи, ЮНИТИ, 1997. – 632 с.

10 Мелкумов Я.С. Экономическая оценка еффективности инвестиций и финансирование инвестиционных проектов. – М.: ИКС «ДИС», 1997. – 160 с.

11 Пересада А.А. Основи інвестиційної діяльності. – К.: Вид. «Лібра ТОВ», 1996. – 344 с

12 Фабоцци Ф. Управление инвестициями: Пер. с англ. – М.: Інфра – М, 2000. – 932 с.

13 Шарги У., Александер Г., Бэйли Дж. Инвестиции: Пер. с англ. – М.: ИНФРА-М, 2003. – 1028 с.